## **INFORMAČNÉ A KOMUNIKAČNÉ TECHNOLÓGIE I. Odborná garantka: Ing. Mária Pomffyová, PhD.**

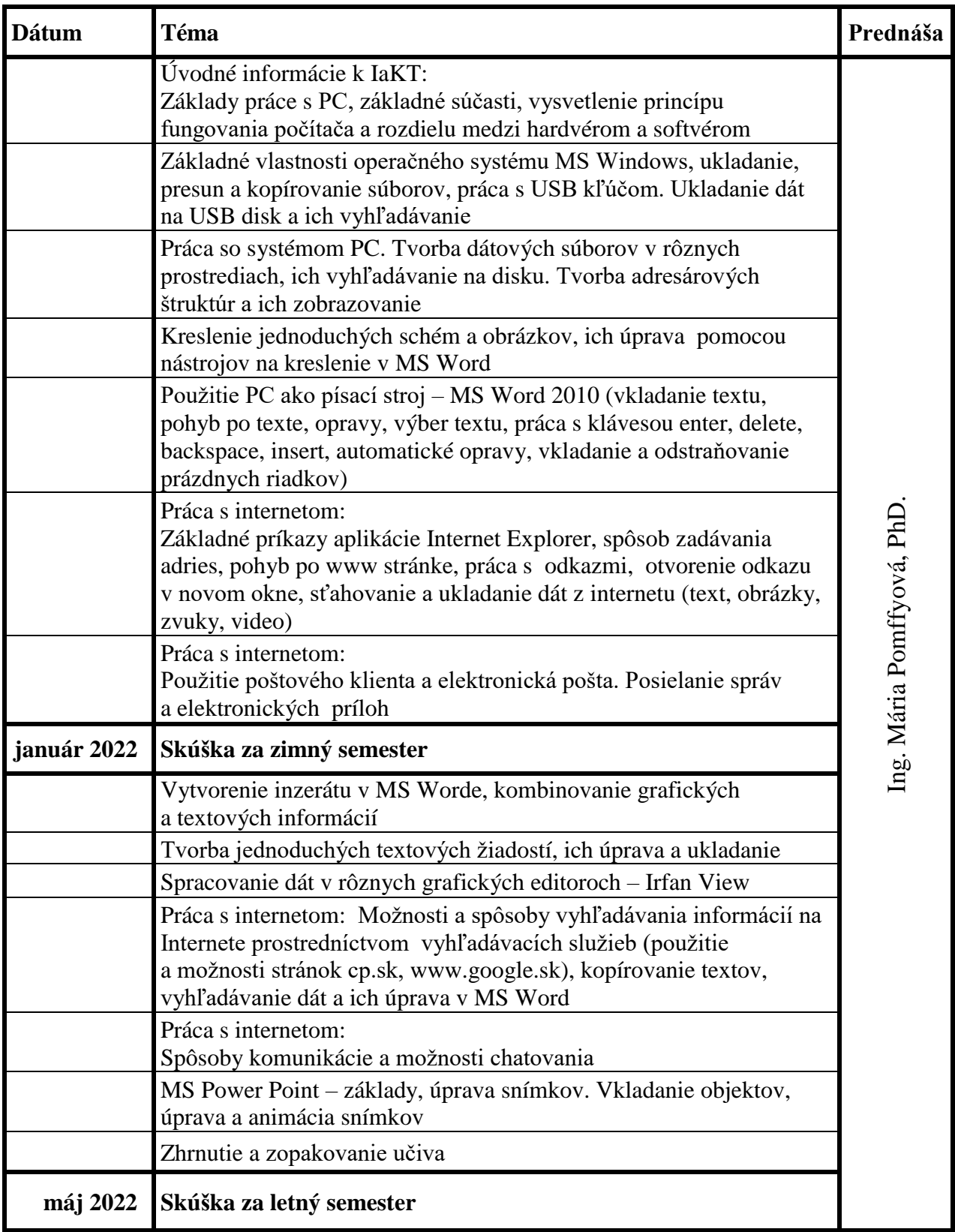

**Vyučovanie:**podľa rozpisu a podľa dohody s vyučujúcou Učebňa:

## **INFORMAČNÉ A KOMUNIKAČNÉ TECHNOLÓGIE II. a III. Odborná garantka: Ing. Mária Pomffyová, PhD.**

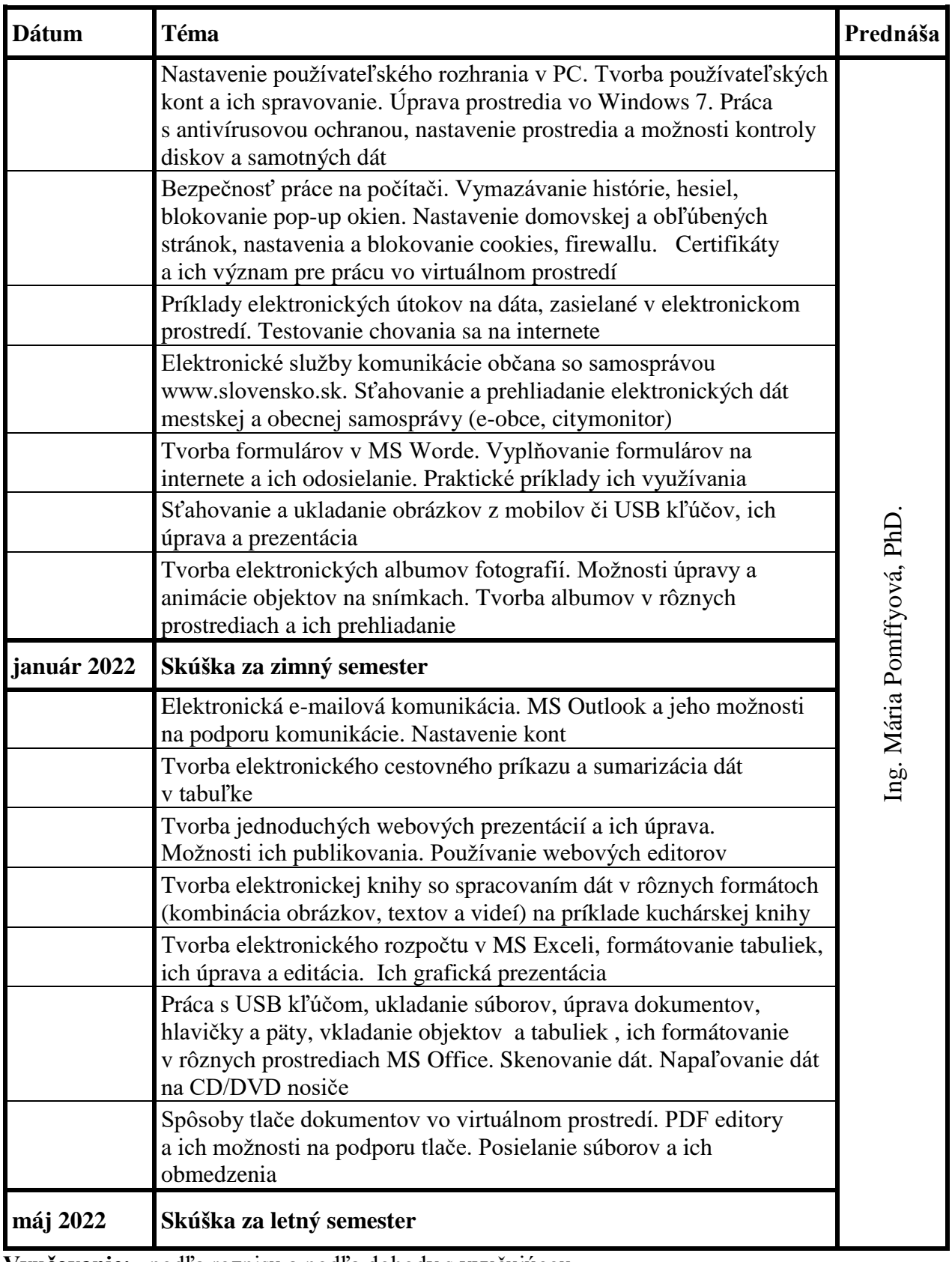

**Vyučovanie:** podľa rozpisu a podľa dohody s vyučujúcou **Učebňa:** 2U4